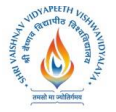

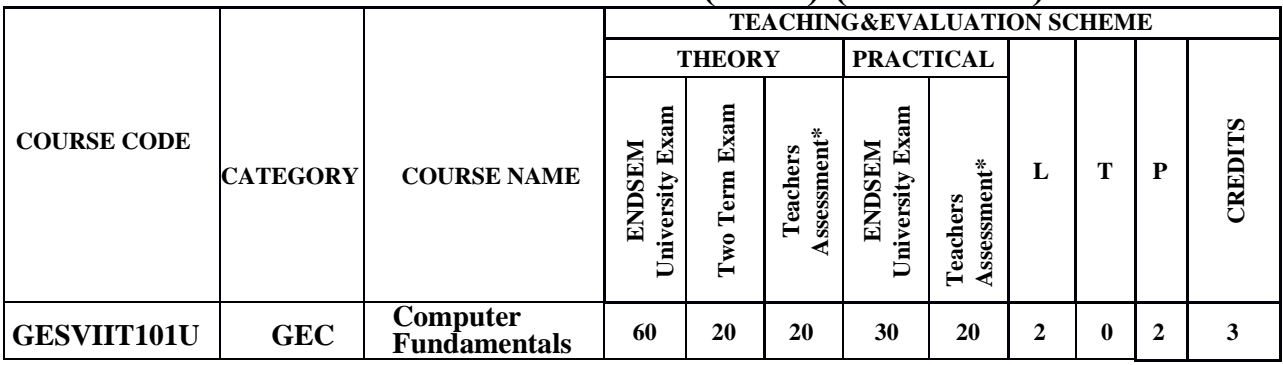

**Legends**: **L** - Lecture; **T** - Tutorial/Teacher Guided Student Activity; **P** – Practical; **C** - Credit;

\***Teacher Assessment** shall be based following components: Quiz/Assignment/ Project/Participation in Class, given that no component shall exceed more than 10 marks.

#### **Course Objectives:**

- 1. Introduce the fundamentals concepts of Computer system
- 2. Describe the number system and its conversion.
- 3. Study the basic terminologies of computer programming.
- 4. Explain the basic terminologies of operating system and internet.

#### **Course Outcomes:**

- 1. Understand the basic terminologies of Computer System.
- 2. Evaluate the basic terminologies of Number System.
- 3. Write the basic programs of Computer Programming.
- 4. Explain the basic terminologies of Operating System and Internet.

#### **Syllabus:**

#### **UNIT I**

Input Unit - Output Unit - Storage Unit - Arithmetic Logic Unit - Control Unit - Central Processing Unit - System Concept, Primary Memory- RAM & ROM, Secondary Memory-Hard Disc & Floppy, Memory Management. Software- System Software & Application Software.

**Vishwavidyalaya, Indore Vishwavidyalaya, Indore**

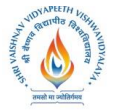

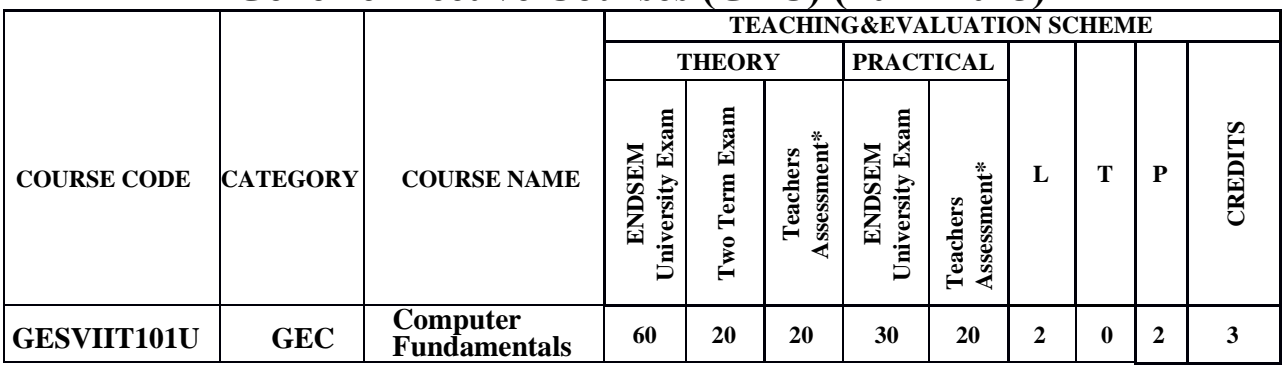

**Legends**: **L** - Lecture; **T** - Tutorial/Teacher Guided Student Activity; **P** – Practical; **C** - Credit; \***Teacher Assessment** shall be based following components: Quiz/Assignment/ Project/Participation in Class, given that no component shall exceed more than 10 marks.

### **UNIT II**

Non-positional Number System - Positional Number System - Binary Number System - Octal Number System - Hexadecimal Number System - Converting from one number system to another - Conversion examples

### **UNIT III**

Planning the computer programme - Algorithm - Flowcharts - Symbols, Rules, Levels, Sample - Advantages and limitations of Flow Charts - Pseudo code - Examples of Pseudo code and Algorithms

#### **UNIT IV**

Introduction to Operating System, program, process, Process Management - Multi-programming - Multi-Tasking - Multi-Threading Multi-Processing - Time Sharing - Memory Management - File Management

#### **UNIT V**

World Wide Web (WWW), internet browsers e.g., Internet Explorer, Firefox, Opera, Safari, Google Chrome. E-mail, Internet, Extranet, Introduction of IP address, subnet mask and default gateway, Introduction to Network media, topology, and protocol.

**Vishwavidyalaya, Indore Vishwavidyalaya, Indore**

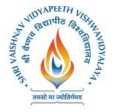

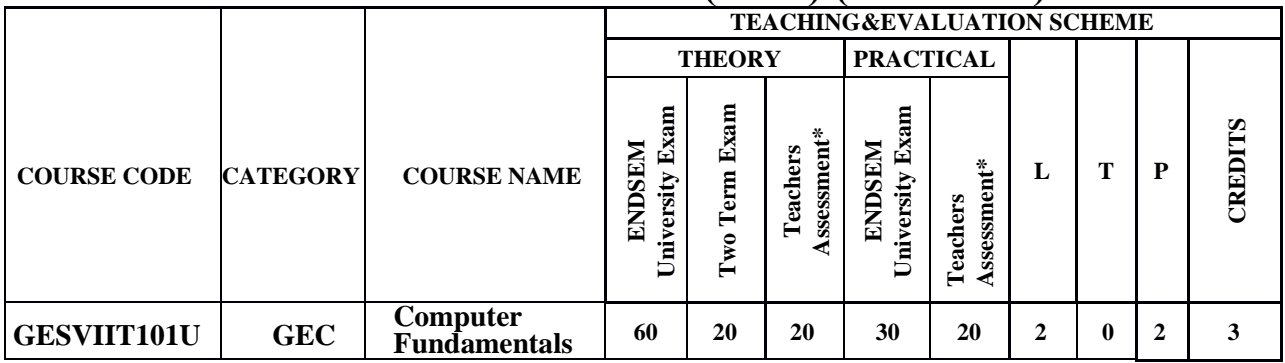

**Legends**: **L** - Lecture; **T** - Tutorial/Teacher Guided Student Activity; **P** – Practical; **C** - Credit;

\***Teacher Assessment** shall be based following components: Quiz/Assignment/ Project/Participation in Class, given that no component shall exceed more than 10 marks.

#### **Text Books:**

- 1. P.K. Sinha Computer fundamentals, 6<sup>th</sup> Edition 2003, BPB Publication.
- 2. D.P. Nagpal Computer fundamentals, revised edition 1999, S. Chand Publication.
- 3. B.Ram Fundamental of computer, 5<sup>th</sup> Edition 2018, New Age International Publisher.
- 4. V. Rajaraman, Fundamental of computer,  $6<sup>th</sup>$  Edition 2014, PHI Learning.
- 5. W. Stallings Computer Networking with Internet Protocols & Technology,  $1<sup>st</sup>$  Edition 2003, Pearson.

#### **Reference Books:**

- 1. J. P. Tremblay and R.B. Bunt, "An Introduction of Computer Science –An Algorithmic Approach",TMH 2015.
- 2. Faithe Wempen , "Computing Fundamentals: Introduction to Computers ", Wiley 2015.
- 3. Norton, Peter, "Introduction to Computers", fourth revised, Mc-Graw-Hill 2000.
- 4. Reema Thareja , "Fundamental of Computers", Oxford University Press, 2014.

### **List of Practical's:** (If Practical Credit Shown in Syllabus)

- 1. Study the various Input and Output devices of computer system.
- 2. Study the Primary and Secondary memory of computer system.
- 3. Experiments for burning the contents into optical disks.
- 4. Study the various number systems.
- 5. Study and Perform different MS –DOS Commands (Internal and External).
- 6. Create the "test" directory in the directory you are currently in using MS-DOS
- 7. WAP to Sum two integer numbers and print its result.

**Vishwavidyalaya, Indore Vishwavidyalaya, Indore**

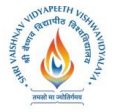

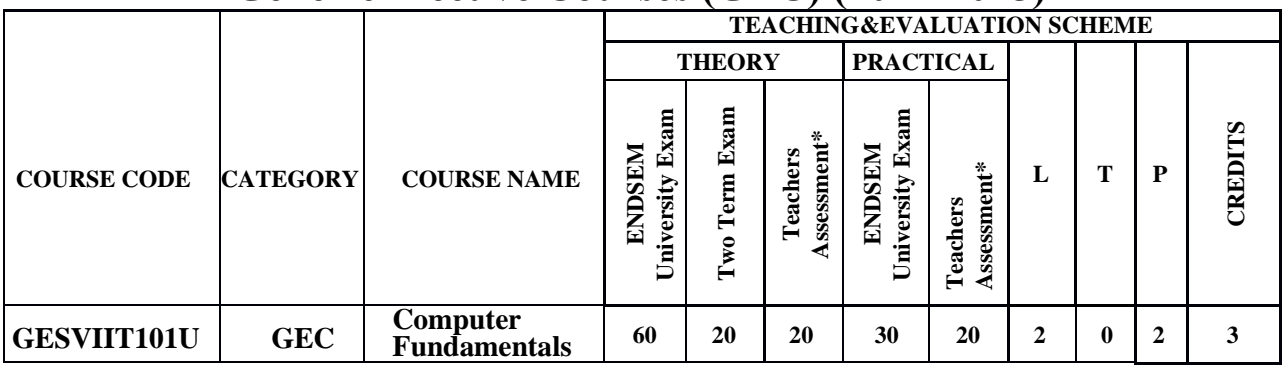

**Legends**: **L** - Lecture; **T** - Tutorial/Teacher Guided Student Activity; **P** – Practical; **C** - Credit;

\***Teacher Assessment** shall be based following components: Quiz/Assignment/ Project/Participation in Class, given that no component shall exceed more than 10 marks.

- 8. WAP to find Largest of 3 numbers, Check whether even or odd.
- 9. WAP to Average of three numbers.

10. Email id creation, sending and receiving of email with attachments.

**Vishwavidyalaya, Indore Vishwavidyalaya, Indore**